## BỘ CÔNG THƯƠNG **TRƯỜNG ĐẠI HỌC SAO ĐỎ**

\*\*\*\*\*

# **ĐỀ CƯƠNG CHI TIẾT HỌC PHẦN THIẾT KẾ CƠ KHÍ TRÊN MÁY TÍNH**

**Số tín chỉ: 03 Trình độ đào tạo: Đại học Ngành: Kỹ thuật cơ điện tử**

**Năm 2022**

#### **ĐỀ CƯƠNG CHI TIẾT HỌC PHẦN Trình độ đào tạo: Đại học Ngành: Kỹ thuật cơ điện tử**

**1. Tên học phần:** Thiết kế cơ khí trên máy tính

**2. Mã học phần:** CDT 005

**3. Số tín chỉ:** 3 (0,3)

**4. Trình độ cho sinh viên:** Năm thứ hai

**5. Phân bổ thời gian**

- Lên lớp: 0 tiết lý thuyết, 90 tiết thực hành

- Tự học: 90 giờ

**6. Điều kiện tiên quyết:** Sau khisinh viên đã học xong học phần Vẽ kỹ thuật và AutoCAD **7. Giảng viên**

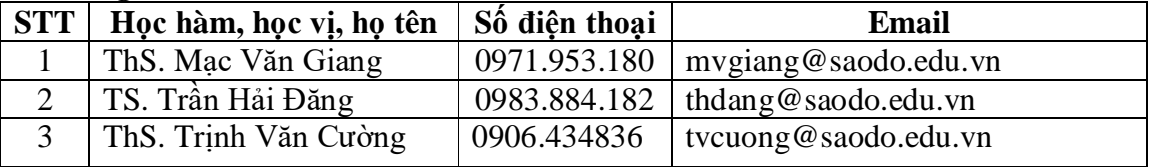

**8. Mô tả nội dung của học phần**

Thiết kế cơ khí trên máy tính trang bị cho sinh viên trình độ đại học ngành kỹ thuật cơ điện tử các kiến thức và kỹ năng thiết lập mô hình 3 chiều của sản phẩm trên phần mềm Autodesk Inventor. Qua việc học tập học phần, sinh viên tiếp thu những kiến thức về phương pháp thiết kế hiện đại, rèn luyện tác phong làm việc khoa học, tỉ mỉ trong công việc thiết kế từ vẽ phác, hiệu chỉnh, mô phỏng, quản lý và truy xuất các loại bản vẽ kỹ thuật phục học tập và nhiệm vụ sản xuất sau khi sinh viên tốt nghiệp.

## **9. Mục tiêu và chuẩn đầu ra của học phần**

## *9.1. Mục tiêu*

Mục tiêu học phần thỏa mãn mục tiêu của chương trình đào tạo:

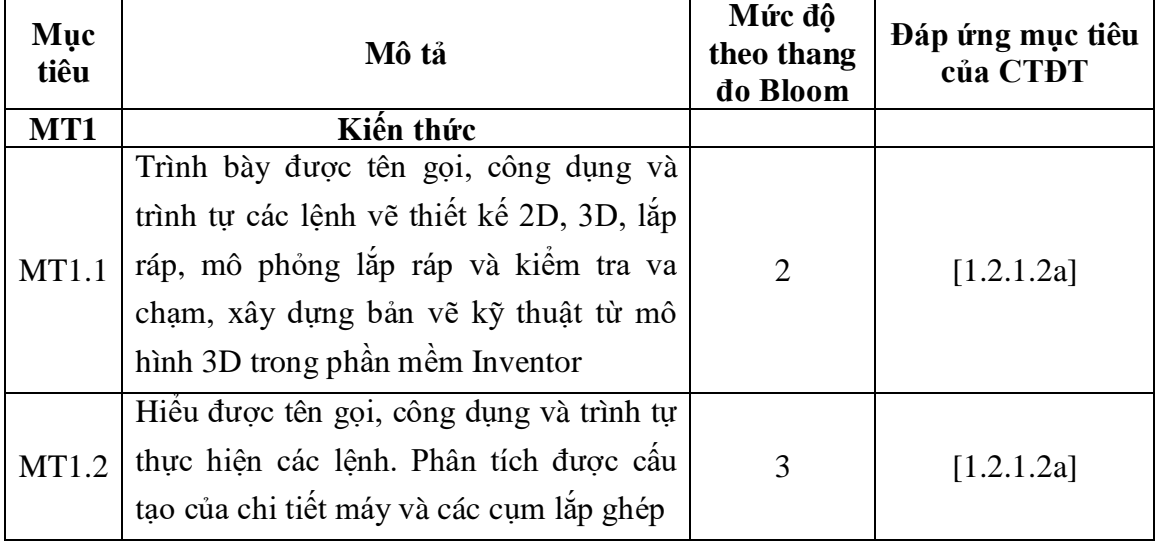

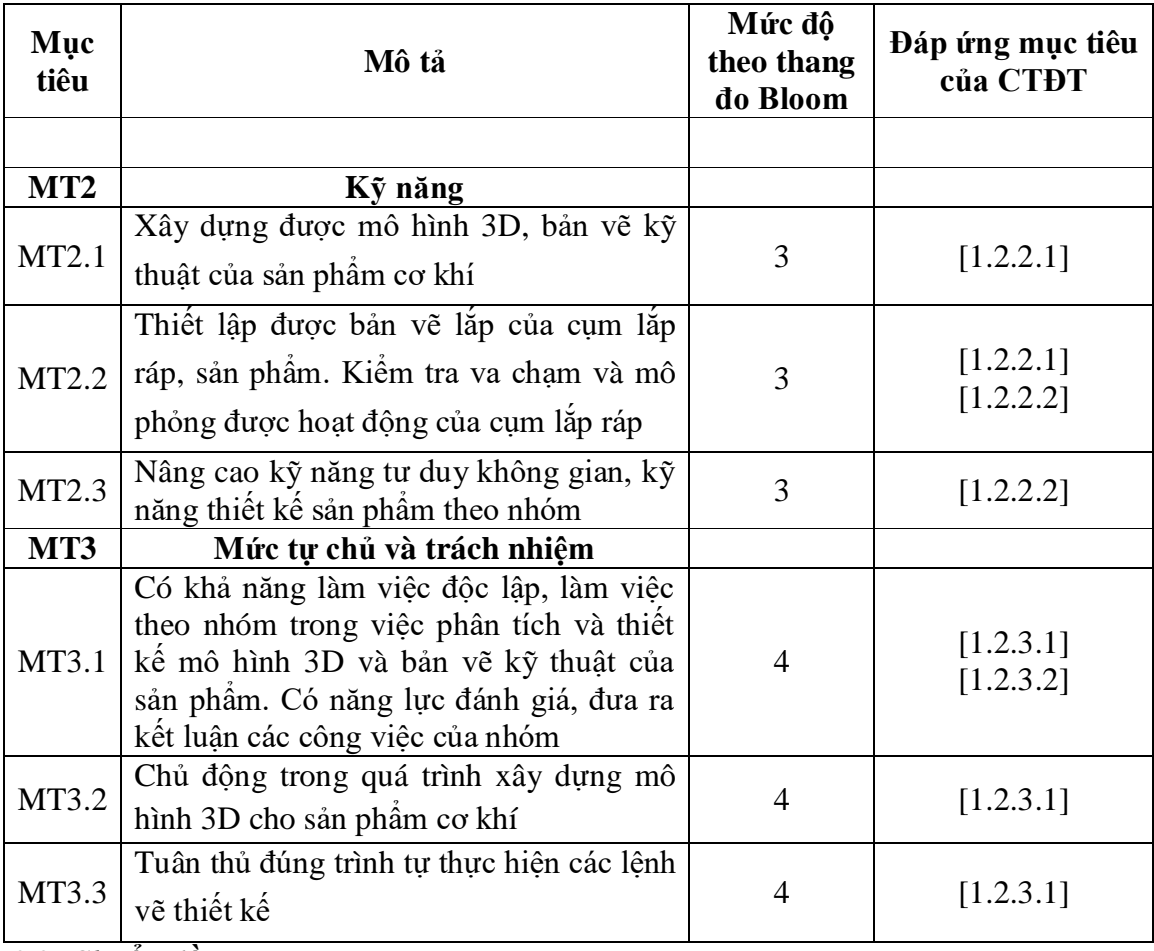

## *9.2. Chuẩn đầu ra*

Sự phù hợp của chuẩn đầu ra học phần với chuẩn đầu ra của chương trình đào tạo:

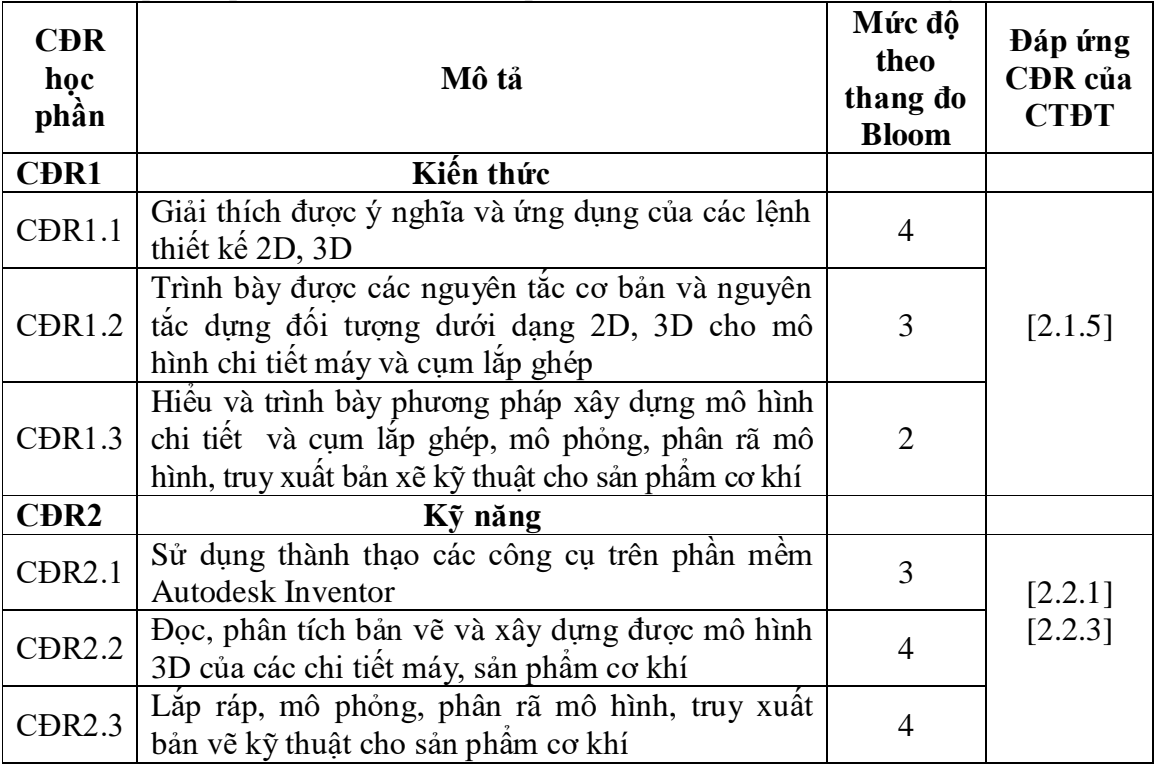

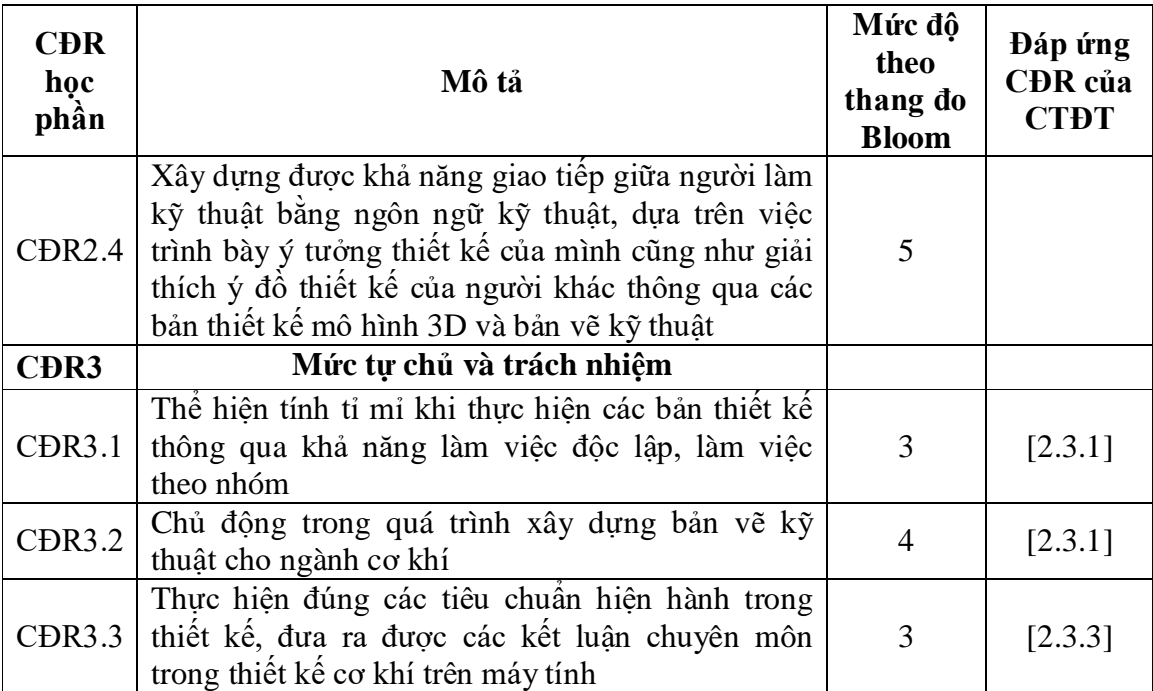

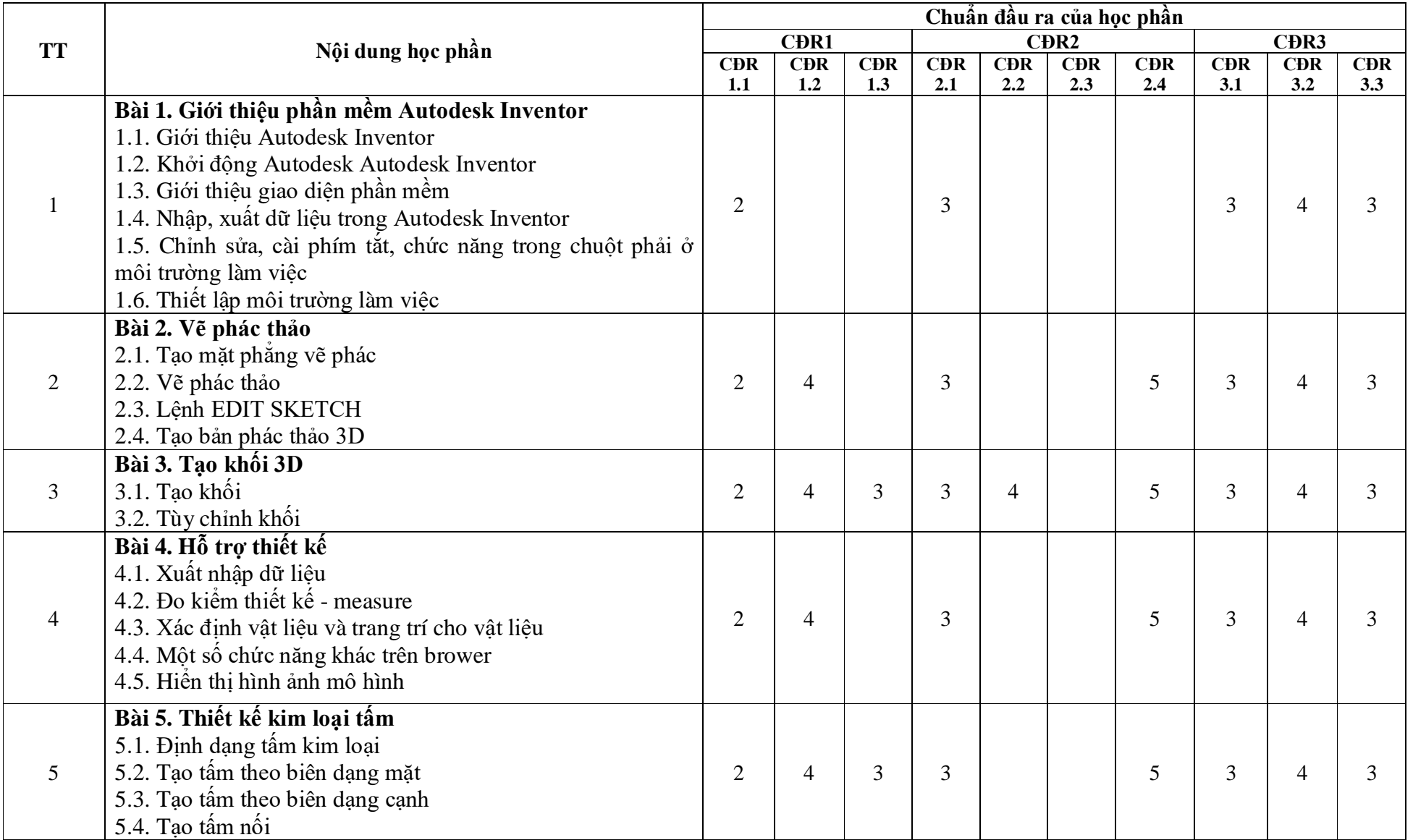

## **10. Ma trận liên kết nội dung với chuẩn đầu ra học phần**

4

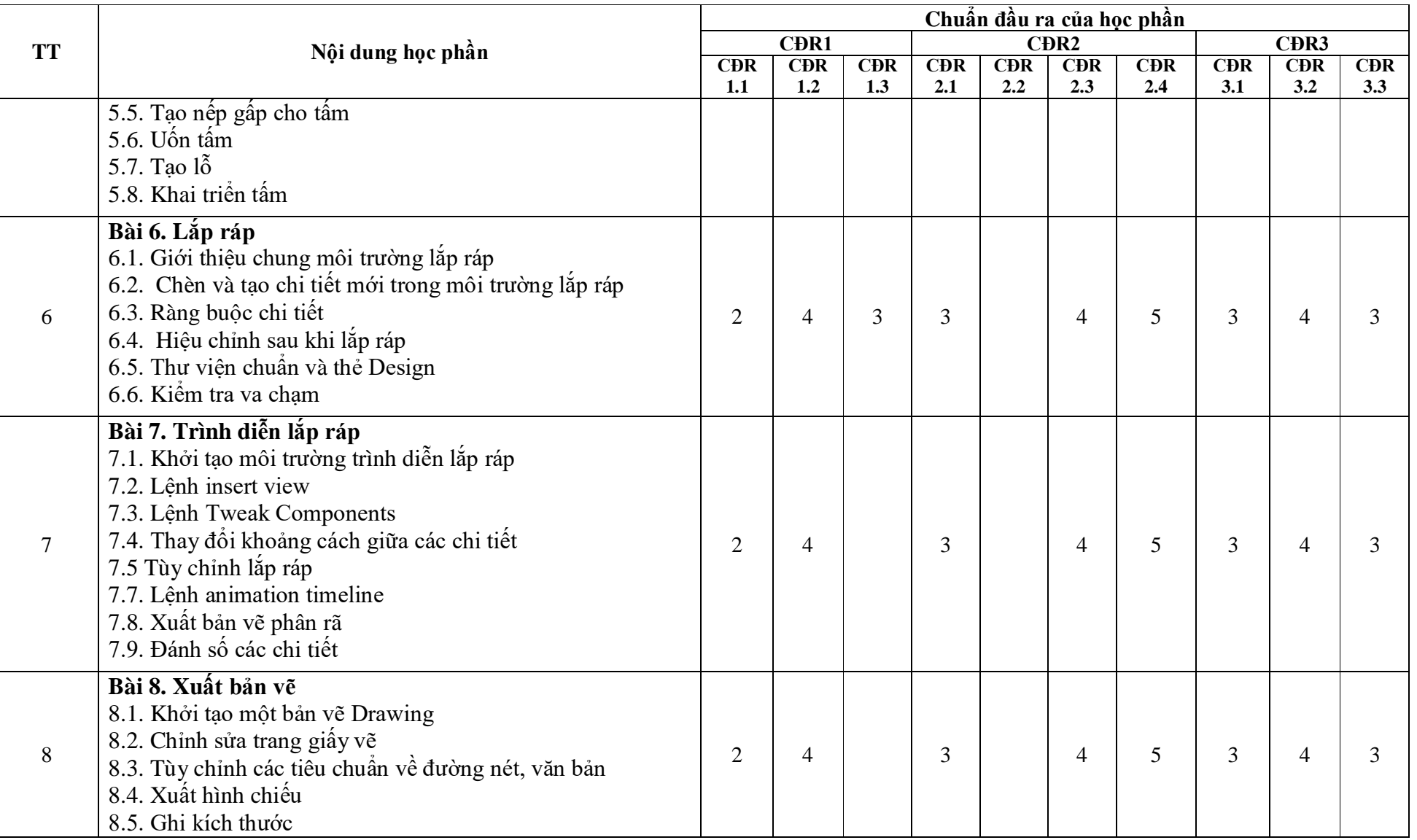

 $\mathcal{L}$ 

### **11. Đánh giá học phần**

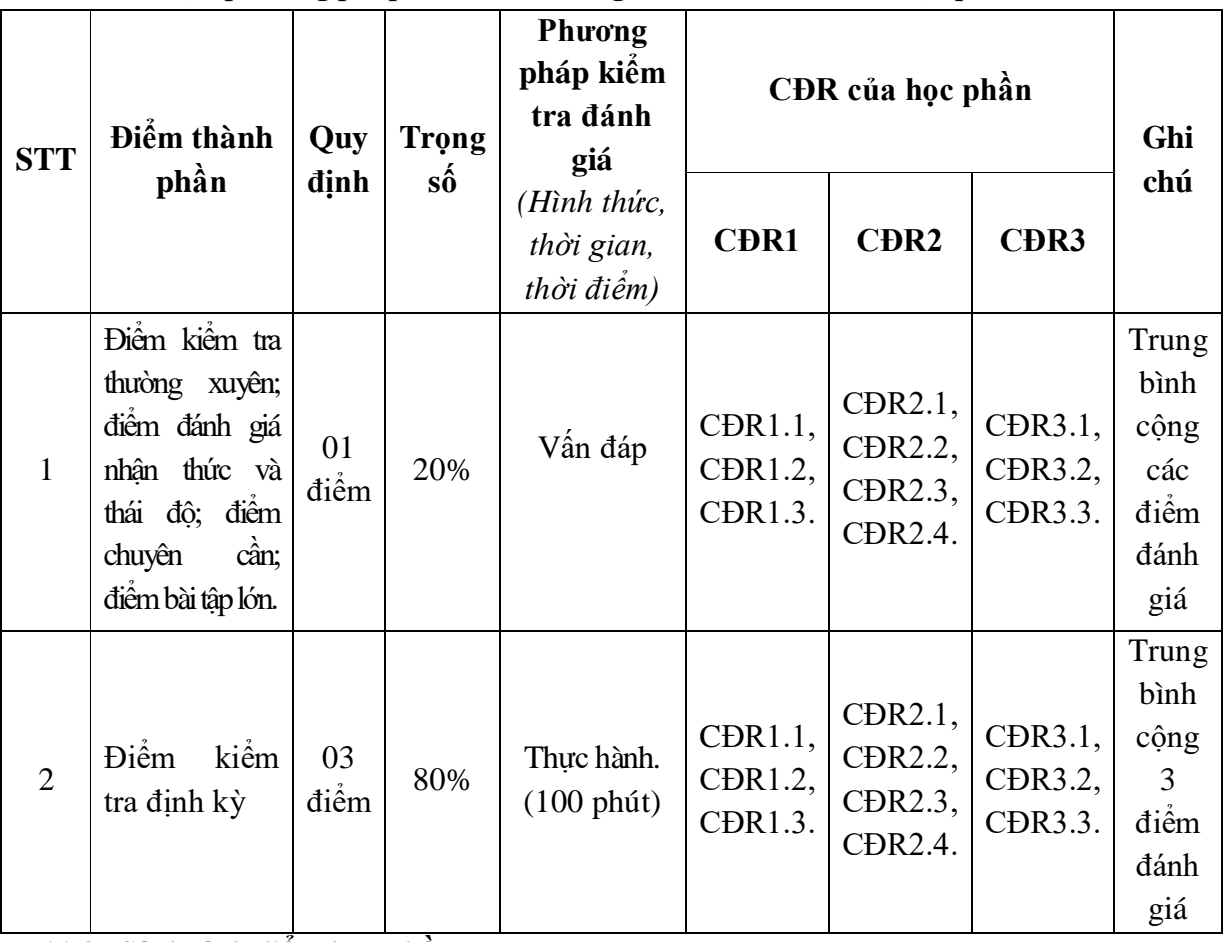

*11.1. Ma trận phương pháp kiểm tra đánh giá với chuẩn đầu ra học phần*

## *11.2. Cách tính điểm học phần*

Điểm học phần là trung bình cộng các điểm thành phần đã nhân trọng số. Tính theo thang điểm 10, làm tròn đến một chữ số thập phân. Sau đó chuyển thành thang điểm chữ và thang điểm điểm 4.

## **12. Yêu cầu học phần**

Sinh viên thực hiện những yêu cầu sau:

- Tham gia tối thiểu 80% số giờ học trên lớp dưới sự hướng dẫn của giảng viên.

- Đọc và nghiên cứu tài liệu phục vụ học phần, hoàn thành các bài tập cá nhân và bài tập nhóm.

- Chủ động ôn tập theo đề cương ôn tập được giảng viên cung cấp.

- Tham gia kiểm tra định kỳ

- Dụng cụ học tập: Máy tính, vở ghi

## **13. Tài liệu học tập**

## **-** *Tài liệu bắt buộc:*

[1]. Trường Đại học Sao Đỏ (2021), Giáo trình Thiết kế cơ khí trên máy tính.

*- Tài liệu tham khảo:*

[2]. PGS.TS An Hiệp, TS. Trần Vĩnh Hưng và KS. Nguyễn Văn Thiệp (2004), *Autodesk Inventor, phần mềm thiết kế công nghiệp,* NXB Khoa học và kỹ thuật.

[3]. Đặng Minh Phụng (2020), *Thiết kế kỹ thuật cơ bản với Autodesk Inventor 2018,* NXB Đại học Quốc Gia TP Hồ Chí Minh.

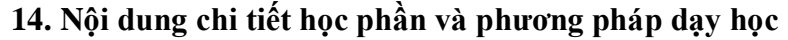

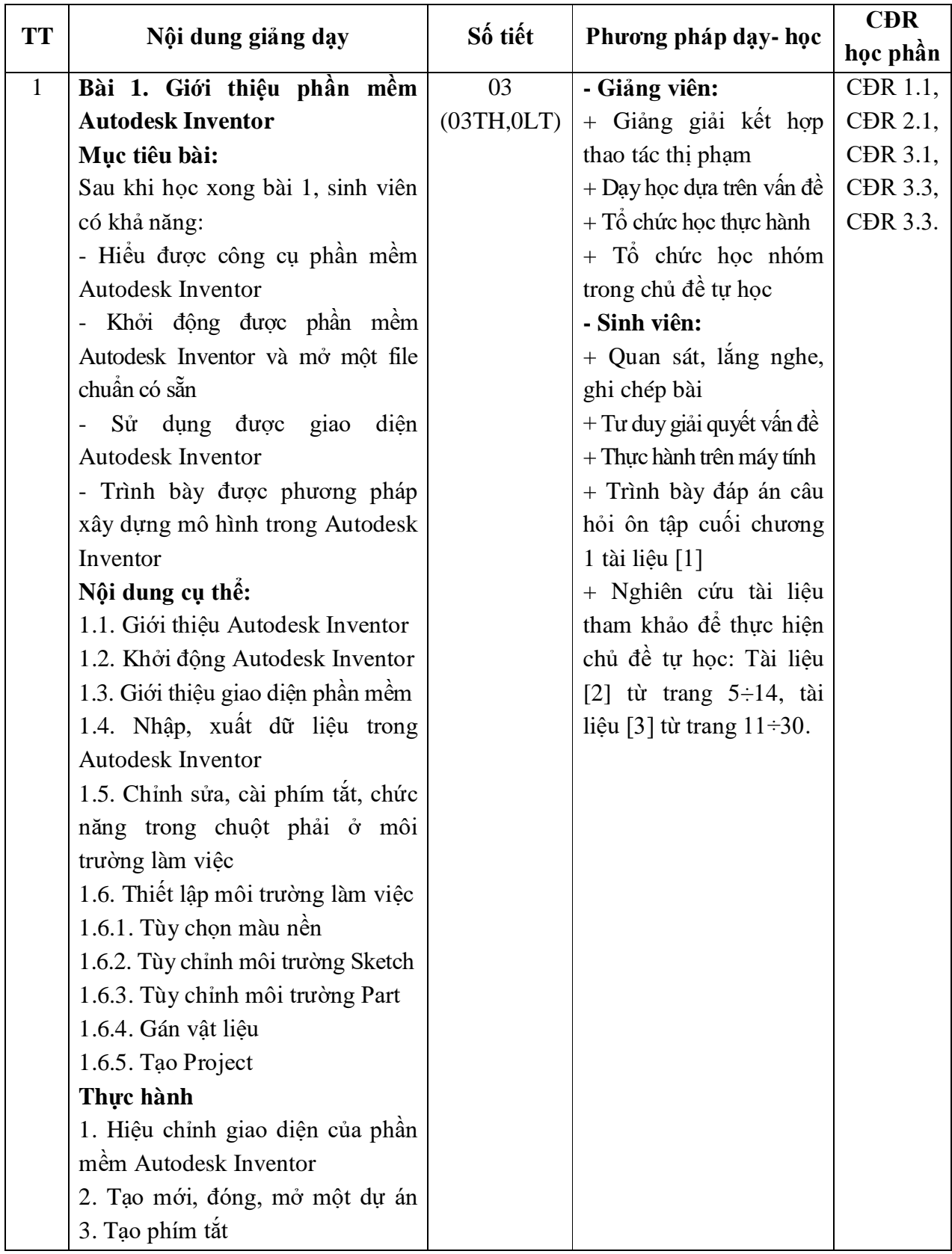

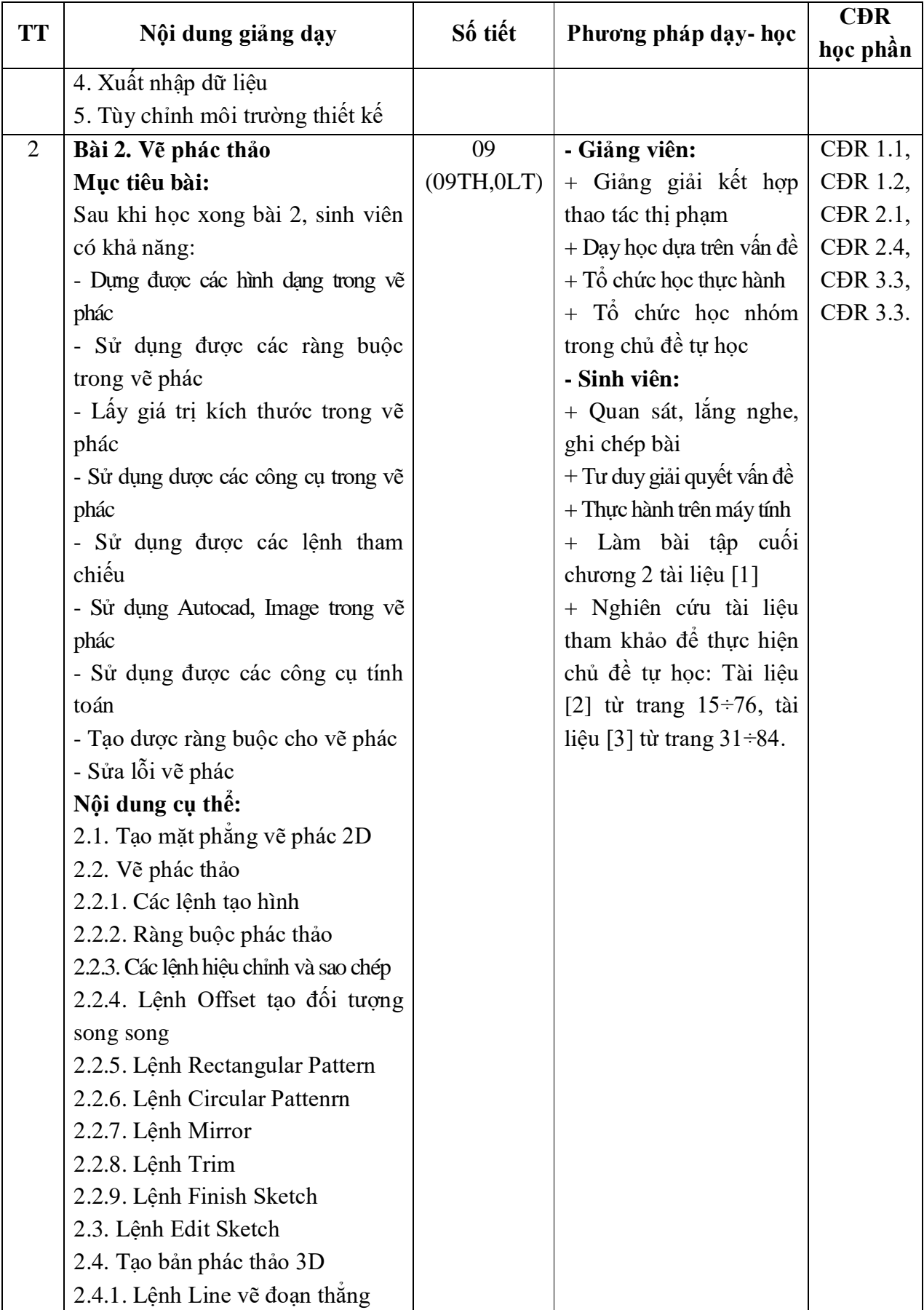

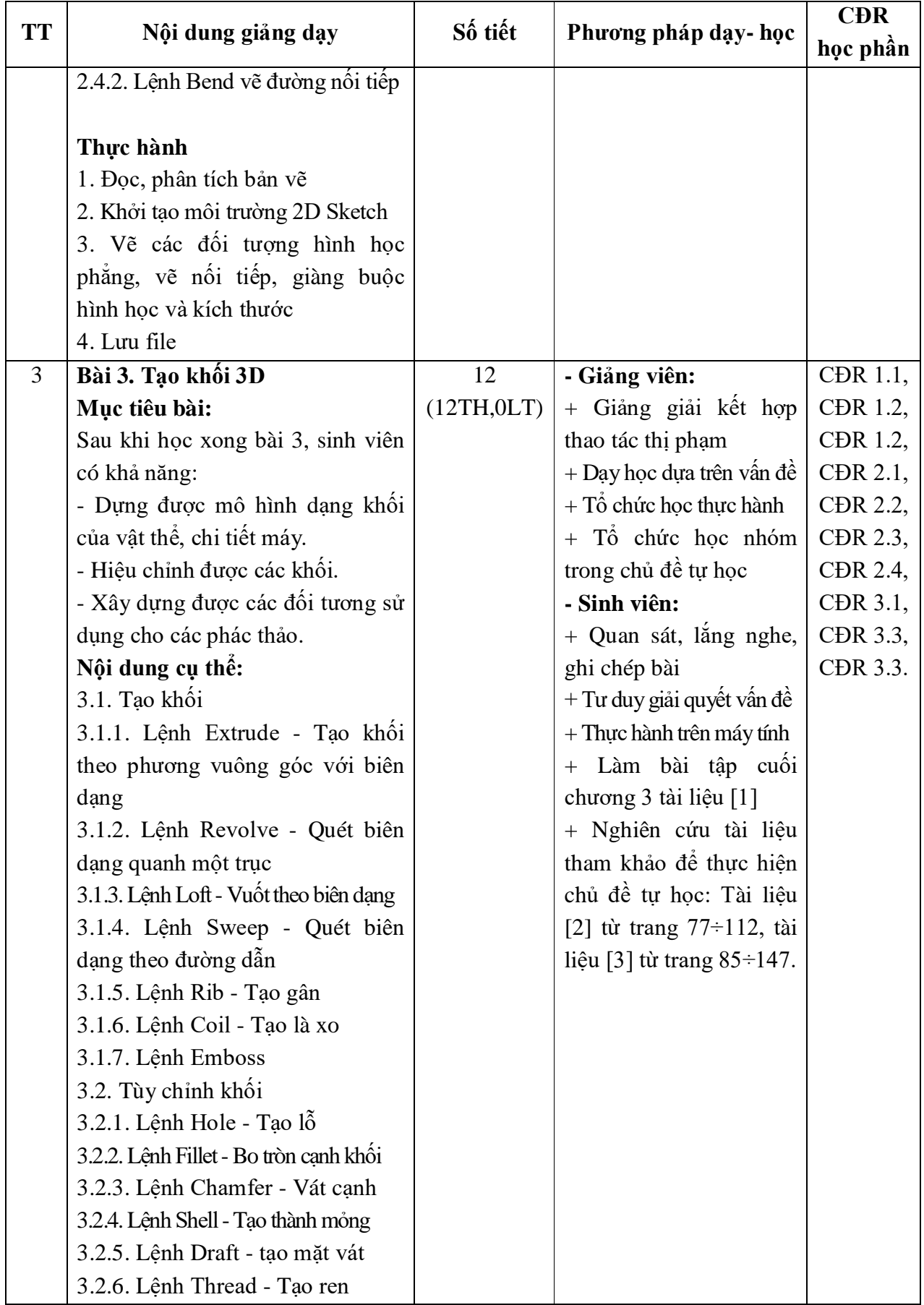

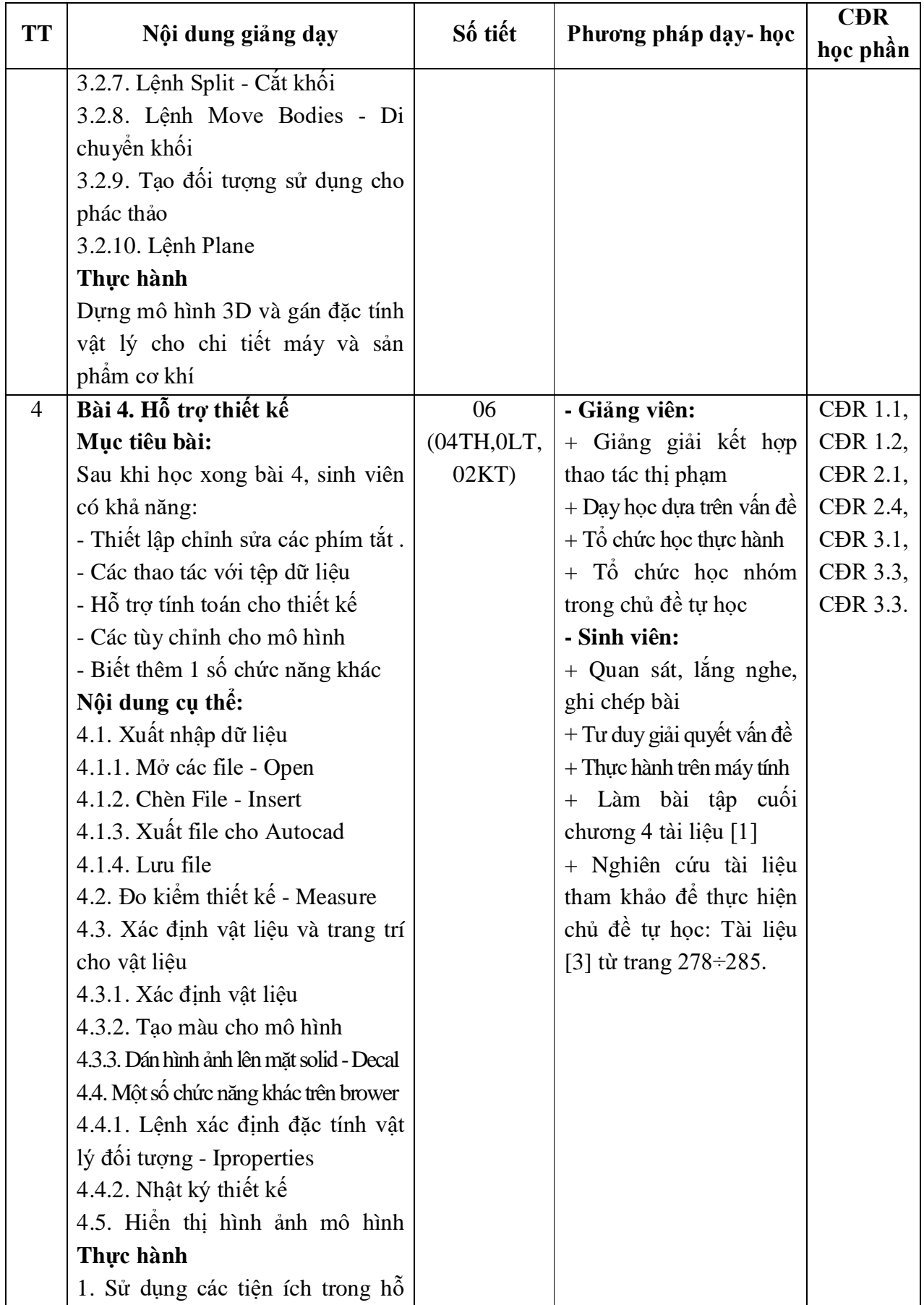

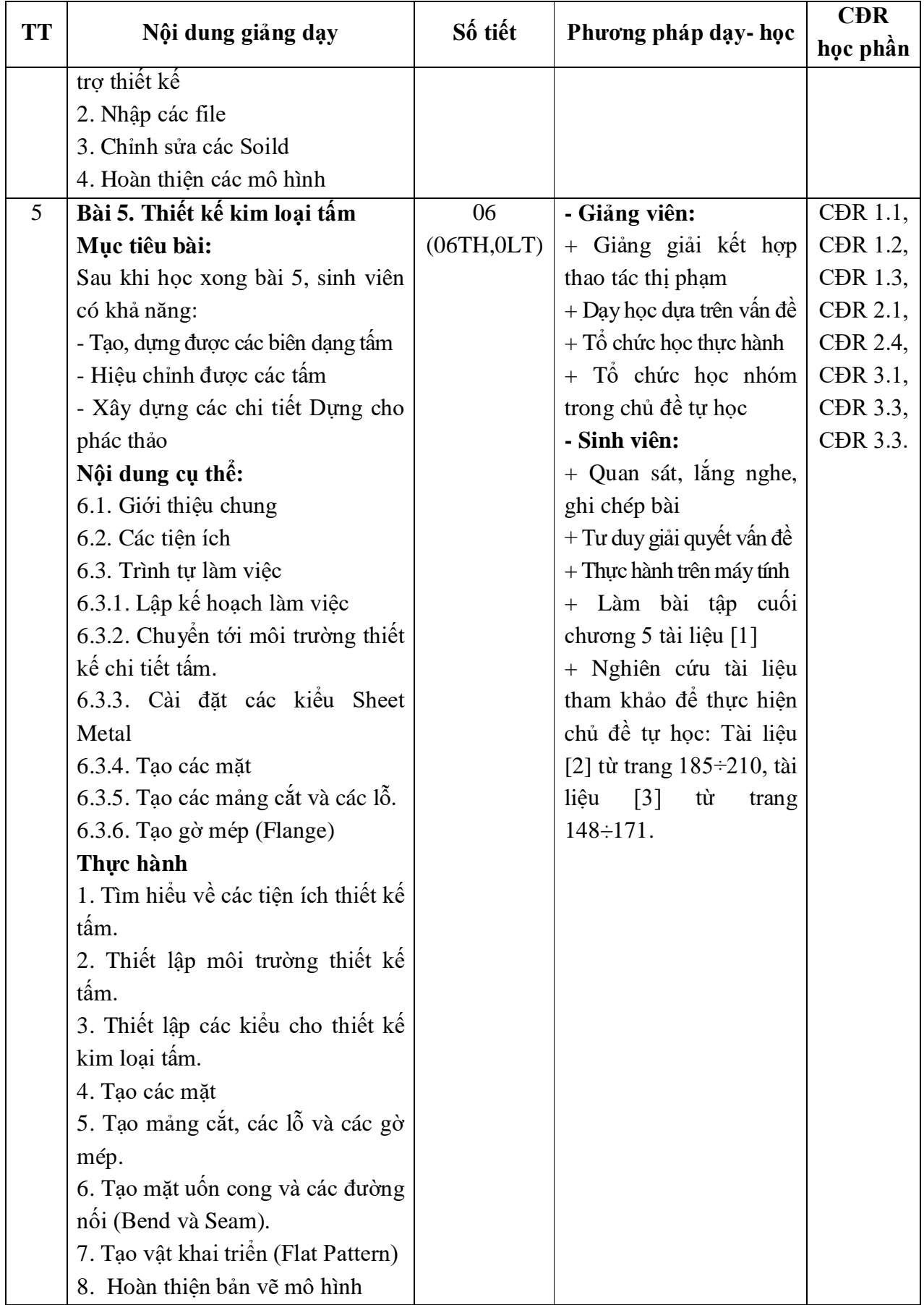

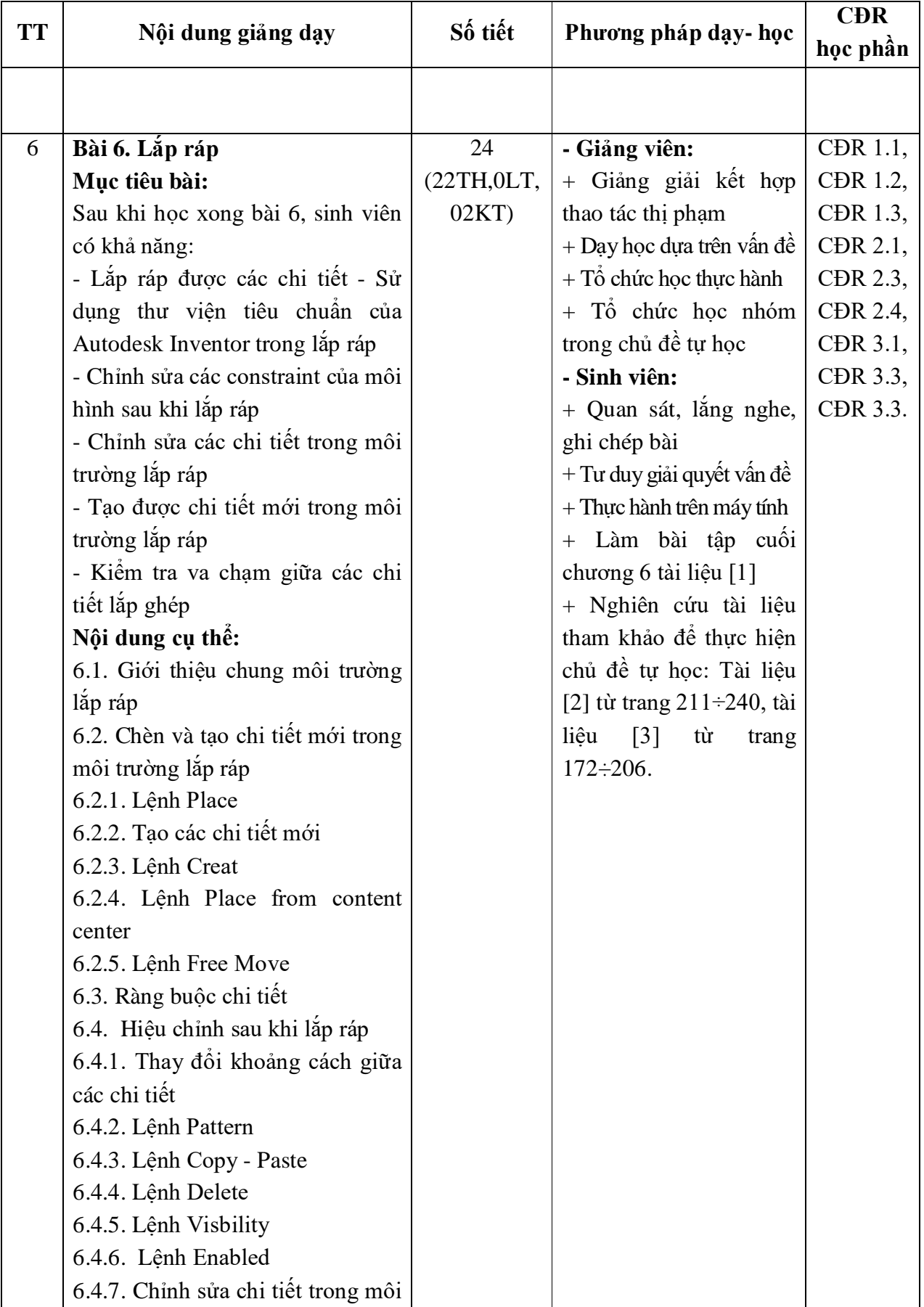

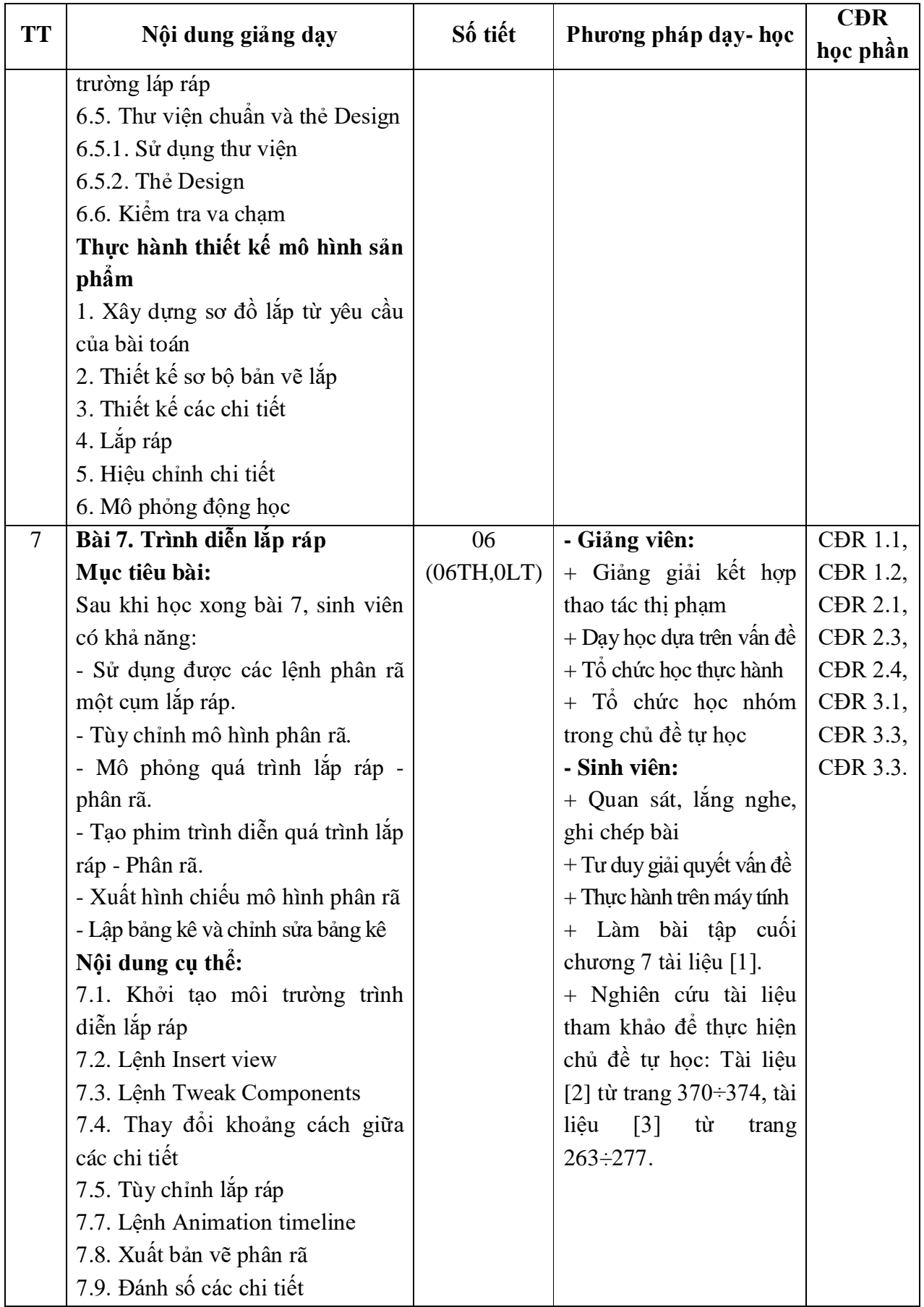

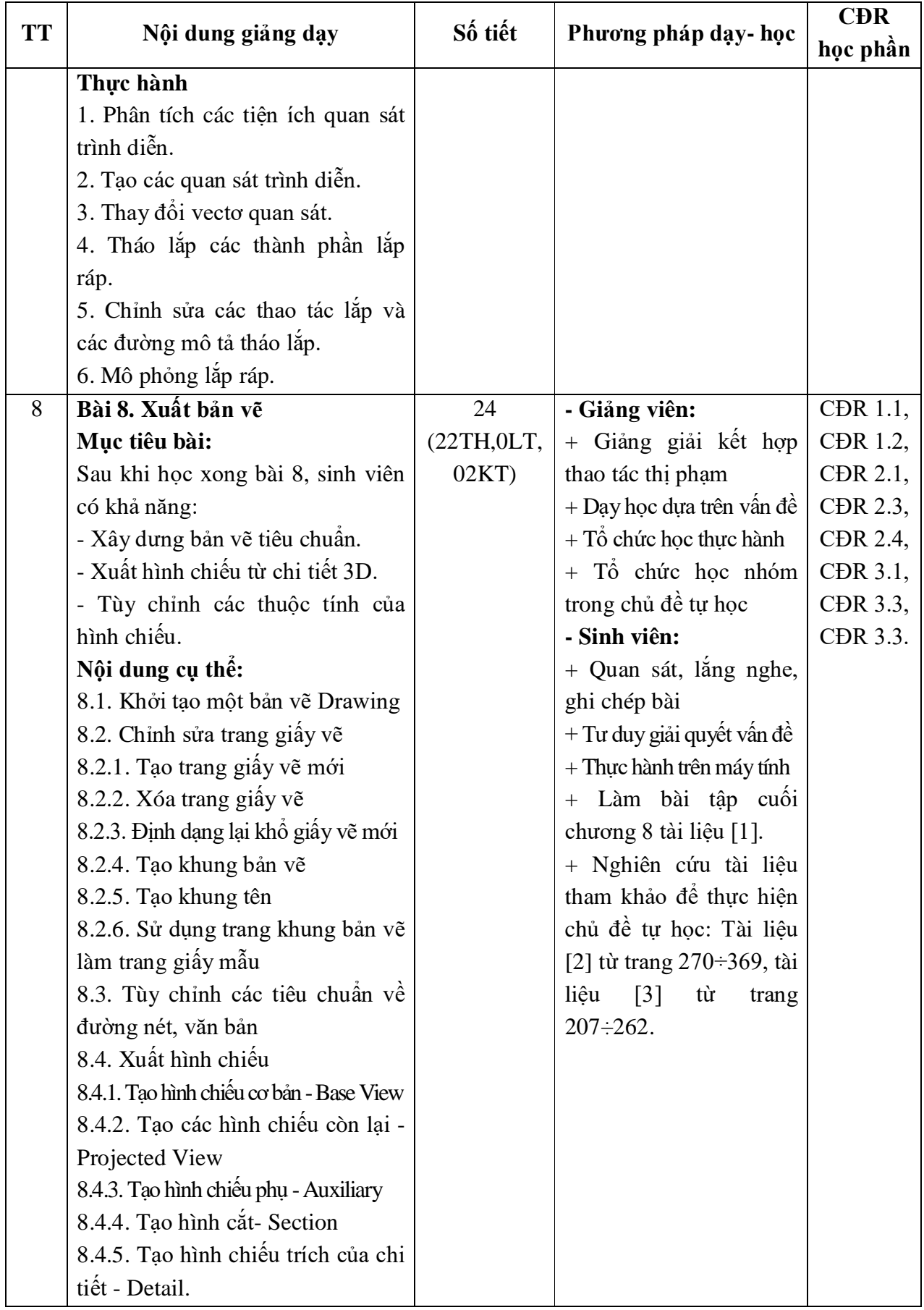

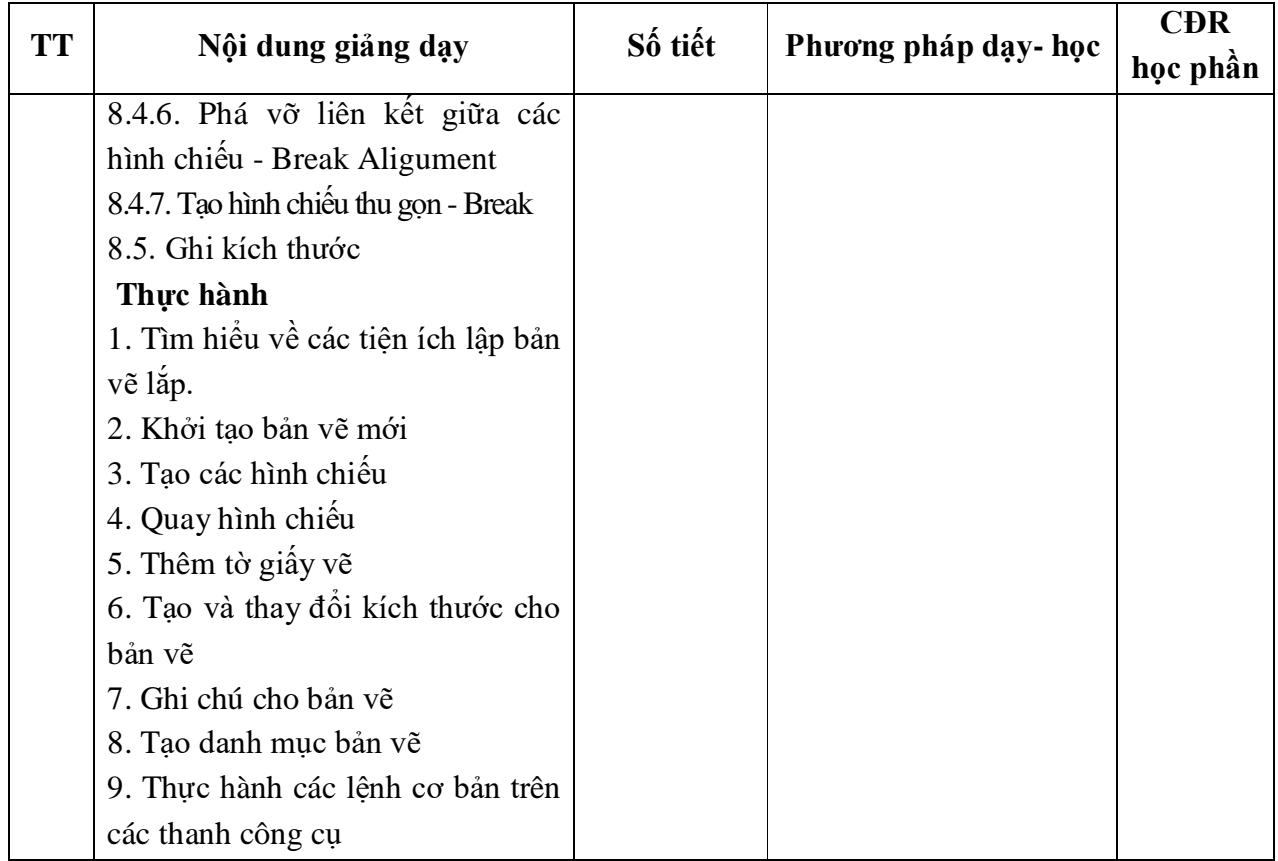

*Hải Dương, ngày 09 tháng 8 năm 2022*<br>**TRƯỞNG KHOA TRƯỞNG BỘ MÔN TRƯỞNG KHOA TRƯỞNG BỘ MÔN**

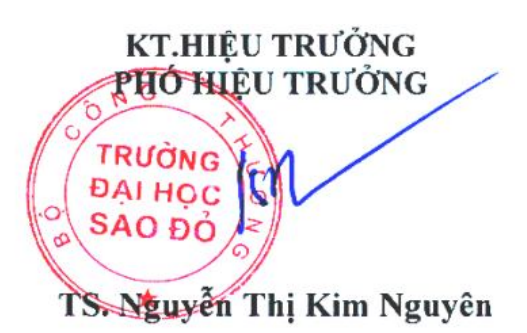

hu

**Vũ Hoa Kỳ Mạc Văn Giang**